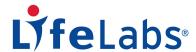

## Visual Storyboard – Registration with Appt.

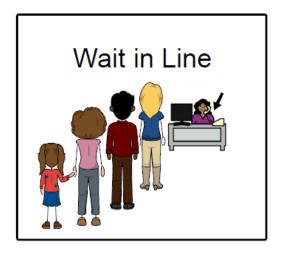

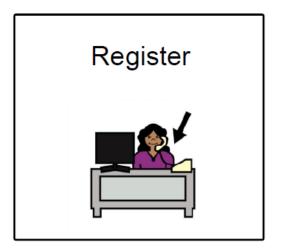

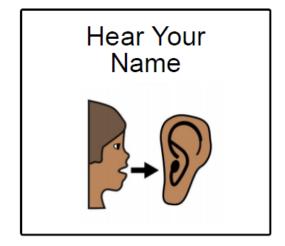

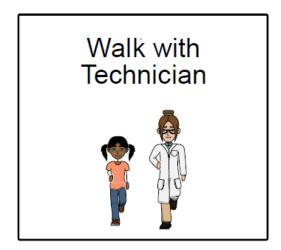